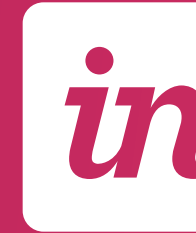

# The Connected Workflow

How InVision Enterprise connects the product design workflow for better, faster products

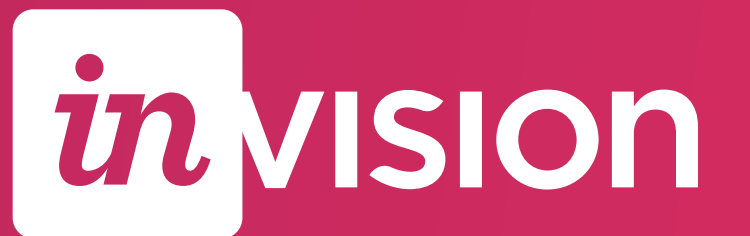

V1 2018

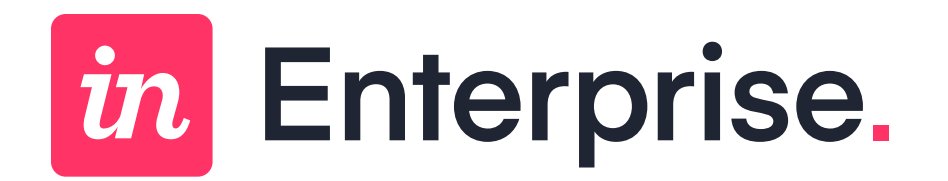

#### Where we started

InVision started in 2011 as a tool for creating rapid interactive prototypes.

MANAGEMENT

COLLABORATION DEVELOPMENT

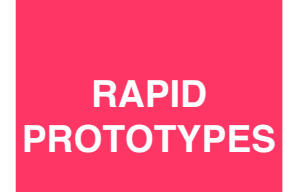

IDEATION DESIGN PROTOTYPING DESIGN

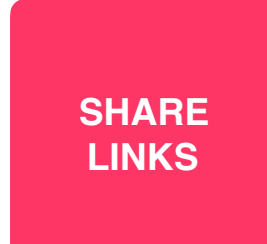

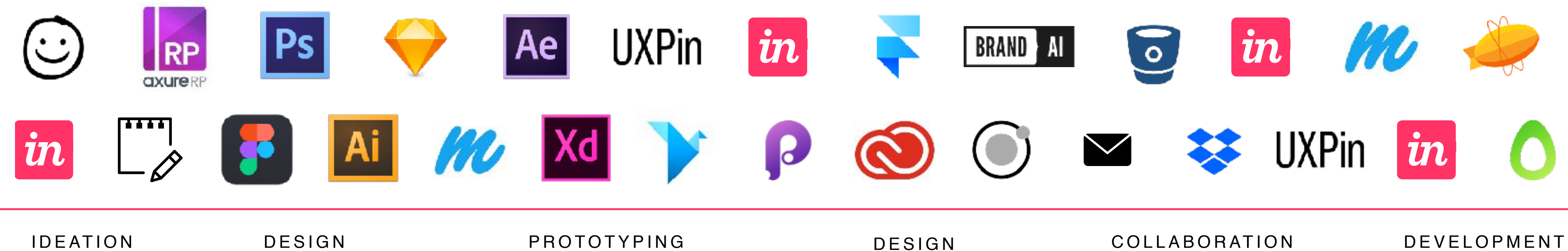

MANAGEMENT

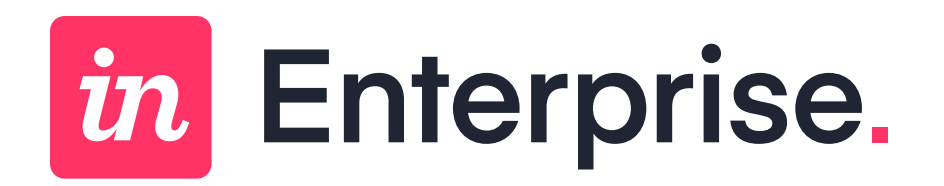

### The Fragmented Landscape Of Tools

To accomplish these tasks, product teams must turn to a fragmented landscape of tools. This forces teams to choose between a fast process, or a modern process–not both.

Over the years, InVision continued to accommodate more of the product design process, bringing us closer to the vision of created a connected workflow for digital product design.

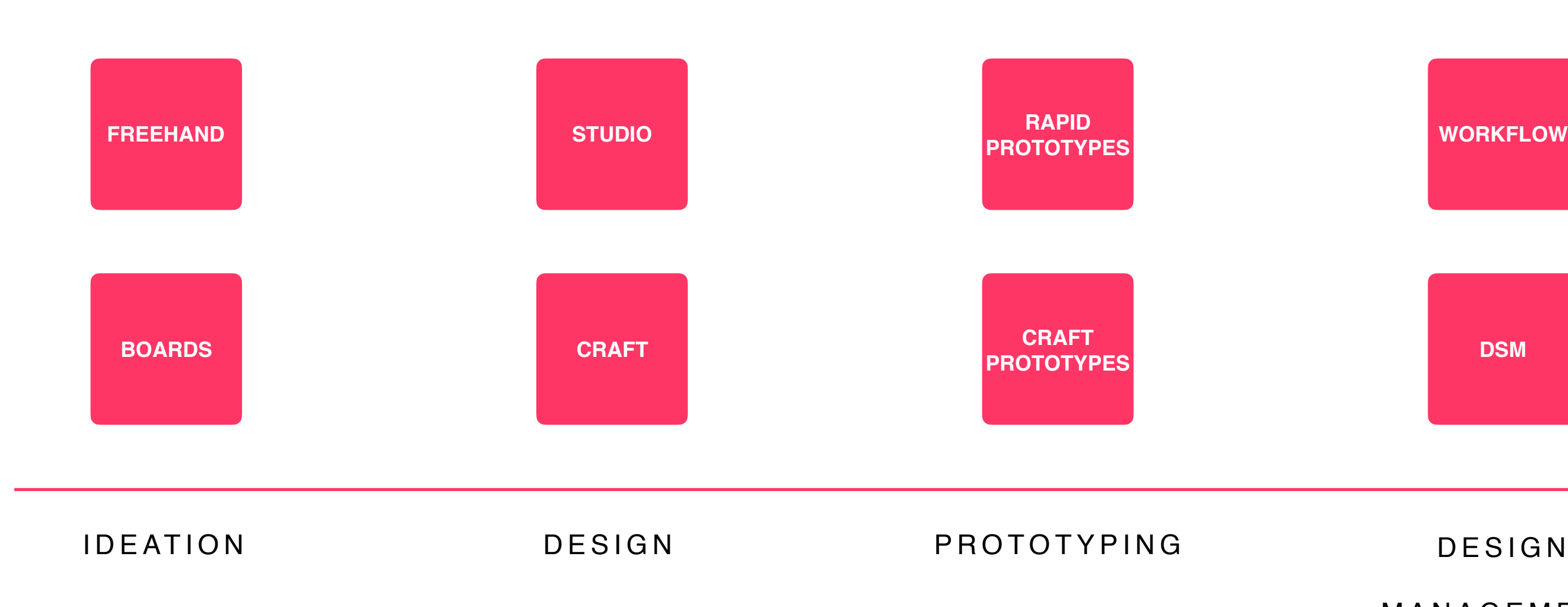

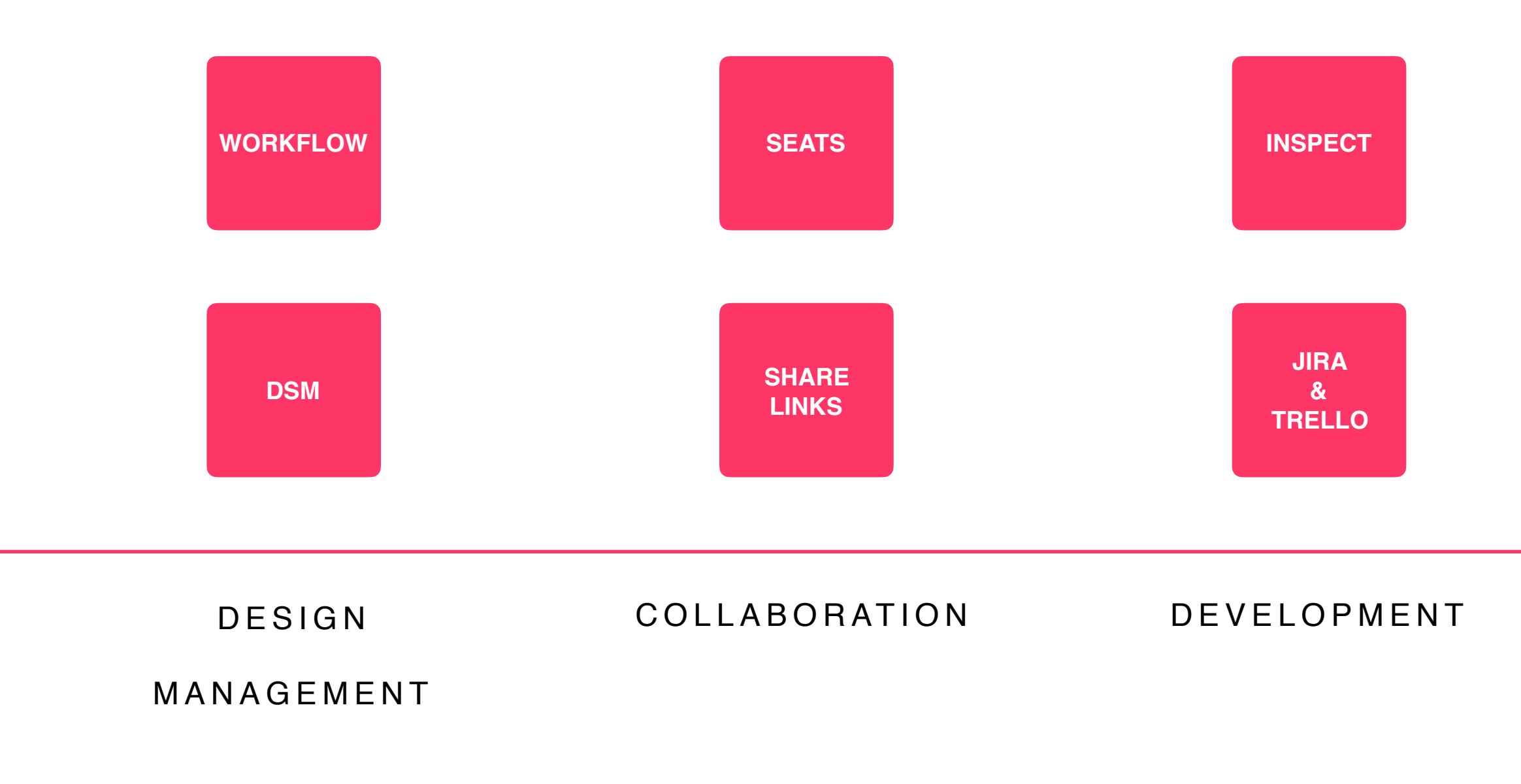

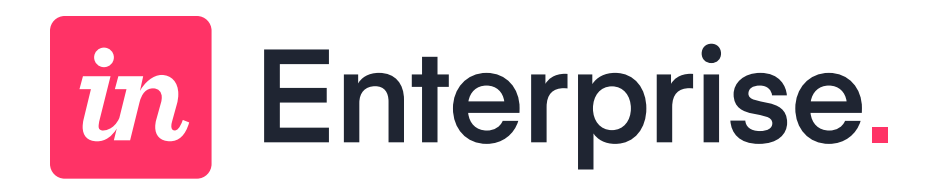

#### Where we are now

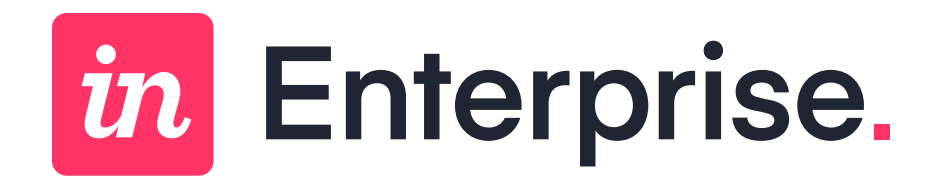

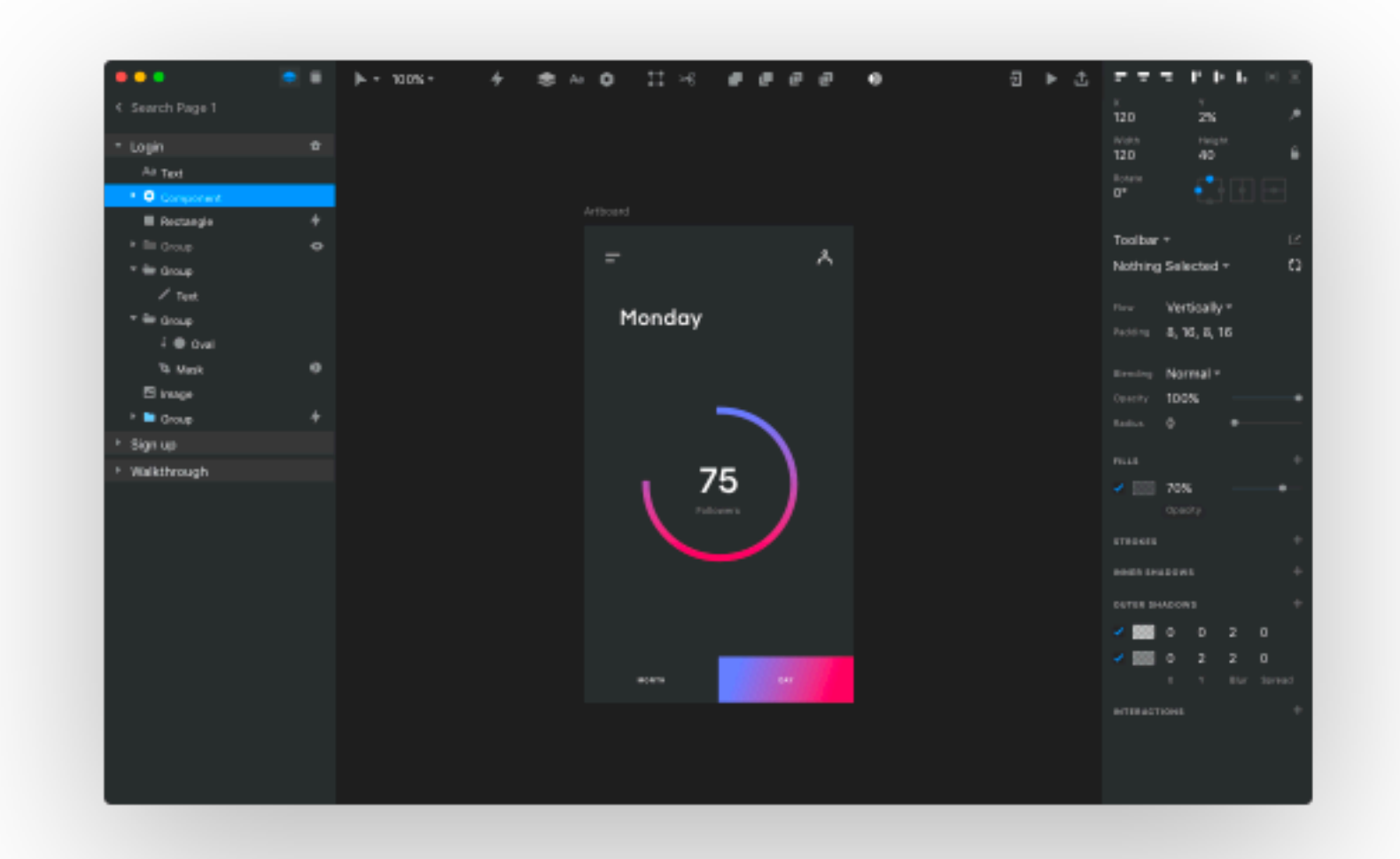

#### Studio

Design, prototype, and animate — all in one place.

- Vector-drawing tool
- Adaptive layout
- Interactive design
- Built-in animation
- Shared design libraries
- Completely synced workflow

#### DESIGN & PROTOTYPING

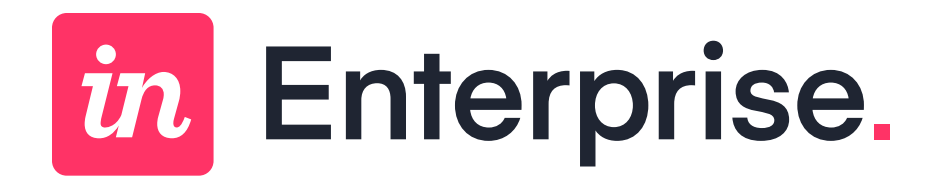

## Contact me: [taylorpiper@invisionapp.com](mailto:taylorpiper@invisionapp.com)